# **OUTLOOK**

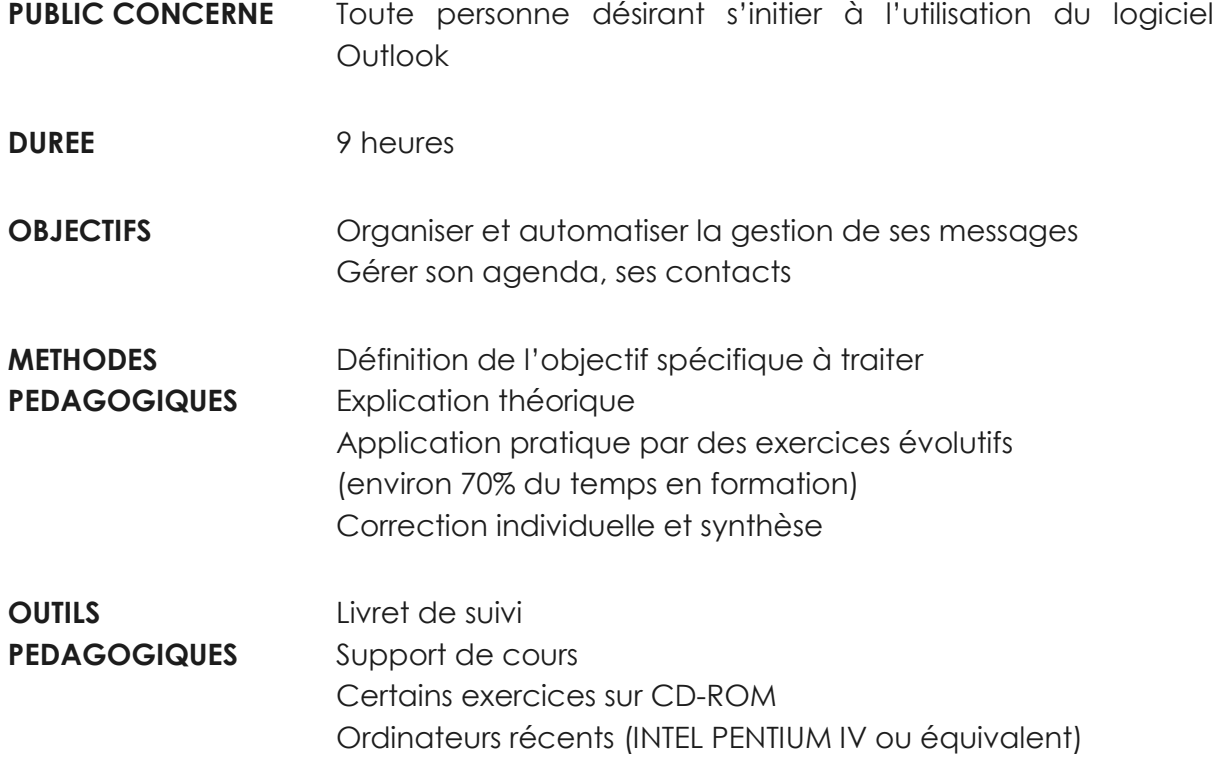

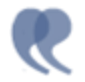

# C O N T E N U

#### **PERSONNALISER OUTLOOK SELON SES BESOINS**

- Modifier les paramètres d'affichage
- Personnaliser ses e-mails : signature, format
- Sauvegarder dans les dossiers personnels
- Gérer la barre des raccourcis Outlook

## **MAÎTRISER LA GESTION DES PIÈCES JOINTES**

- Identifier les principaux formats : PDF, PPS, JPG
- Compresser pour optimiser l'envoi de fichiers lourds (zip)
- Se prémunir des virus

#### **AUTOMATISER LA GESTION DE SES MESSAGES**

- Trier et filtrer ses messages
- Créer des règles pour automatiser le classement
- Gérer ses e-mails en son absence
- Créer un dossier de recherche de ses messages

#### **GÉRER SON CARNET D'ADRESSES**

- Créer ses propres contacts et listes de distribution
- Organiser le classement de ses contacts
- Opérer un publipostage de ses contacts

#### **ORGANISER SON EMPLOI DU TEMPS**

- Créer des rendez-vous et événements ponctuels
- Intégrer des éléments périodiques
- Planifier des réunions
- Gérer et déléguer des tâches
- Utiliser les notes comme "pense-bêtes"

## **SYNCHRONISER UN APPAREIL MOBILE (TÉLÉPHONE OU PDA COMPATIBLE)**